# **2022 Fall ELO Program Workshop**

Thursday, November 10, 2022 10:00 AM - 12:30 PM

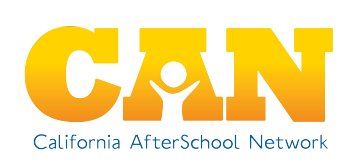

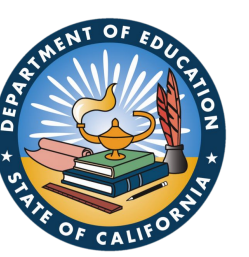

## **Today's Agenda:**

**10:00 AM - Welcome!**

**10:10 AM - ELO-P Plenary**

**10:30 AM - Transition**

**10:35 AM - Breakout Spaces**

**11:50 AM - Closing Reflection**

**12:00 PM - Transition to Regional Meet & Greet**

**12:30 PM - Regional Rooms Close**

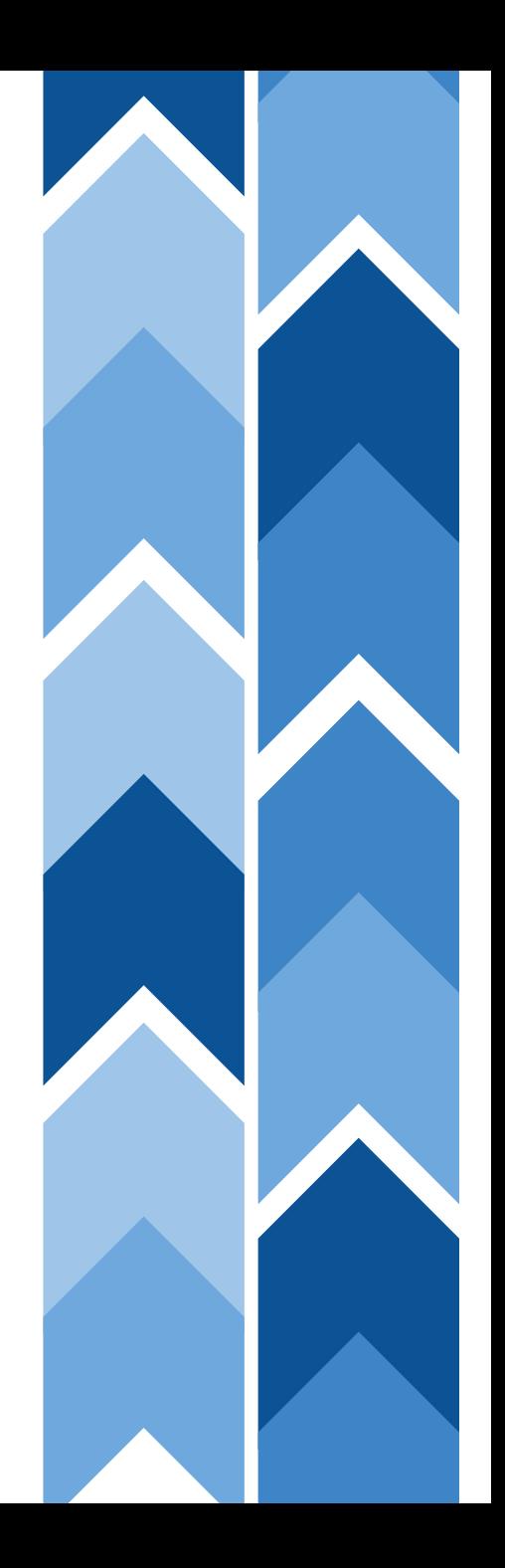

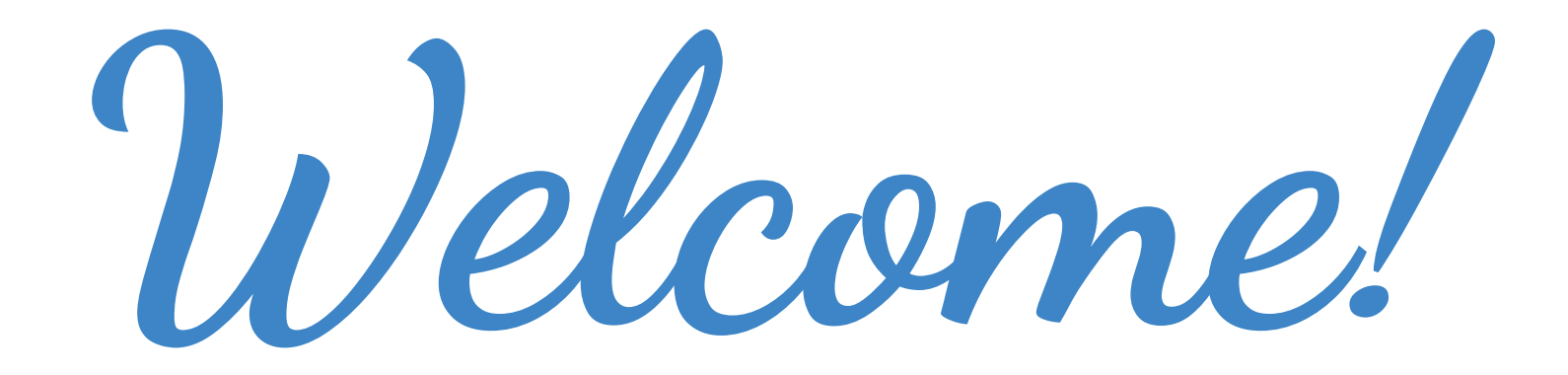

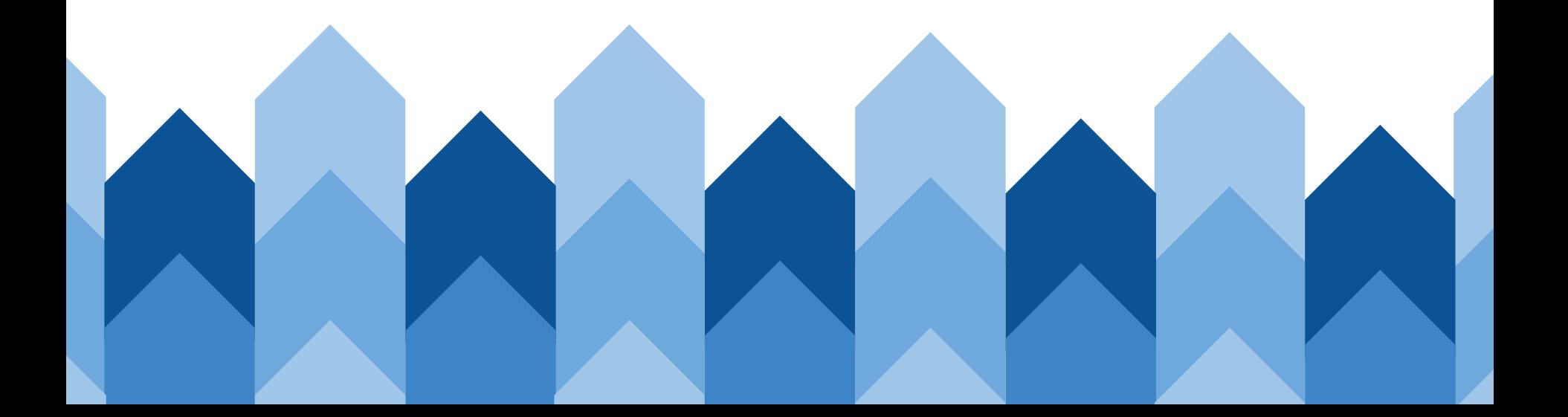

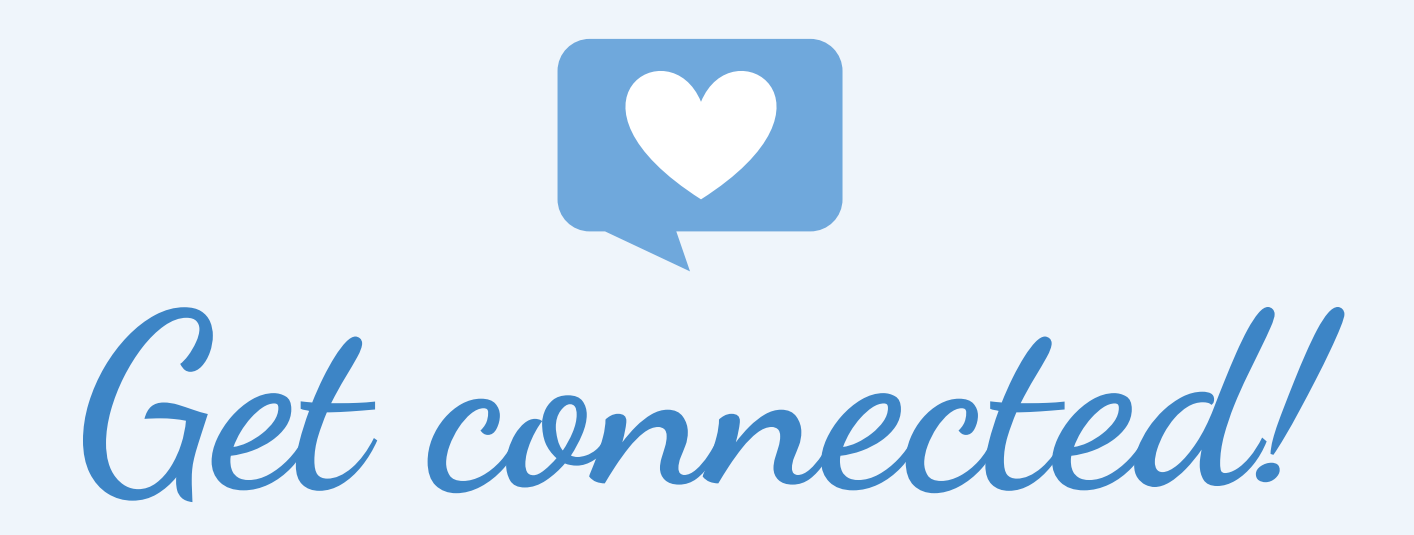

Post on social media and use the hashtag:

## #CaELOProgram

# **Mindful Moment**

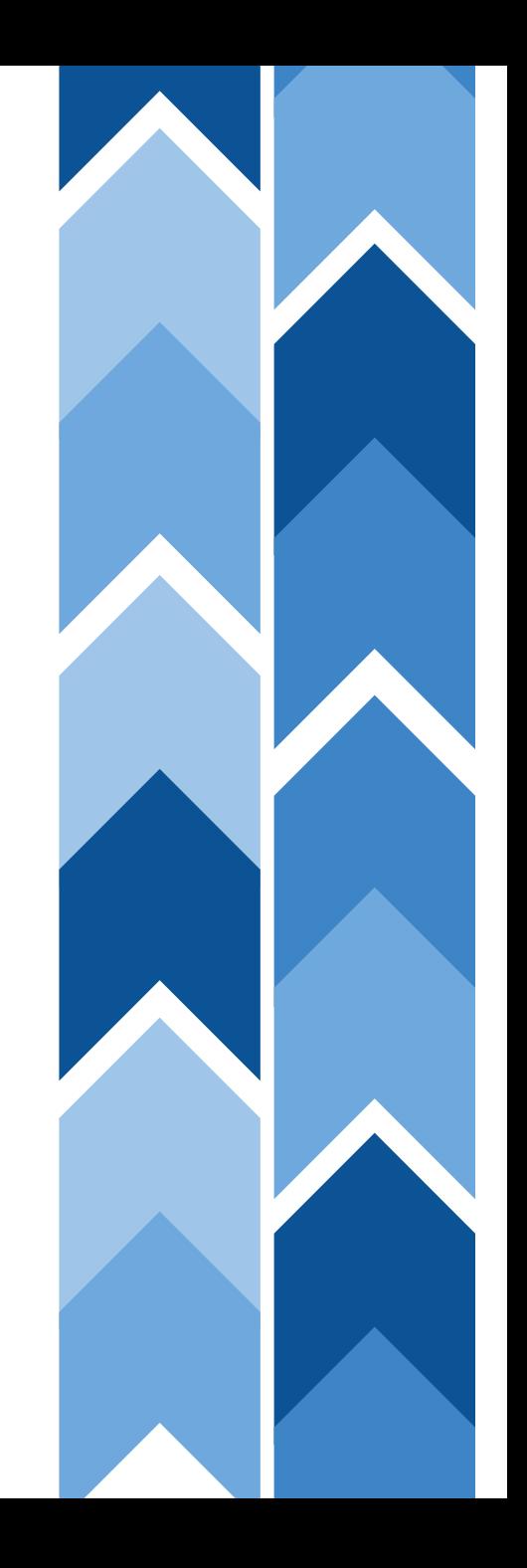

## **We're here to support YOU!**

**Contact the System of Support for Expanded Learning:**

**[bit.ly/SSELcontact](https://bit.ly/SSELcontact)**

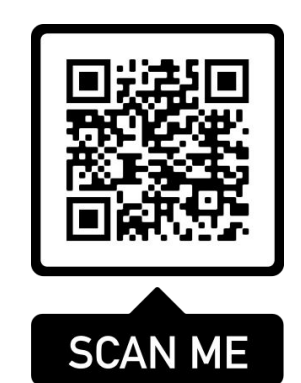

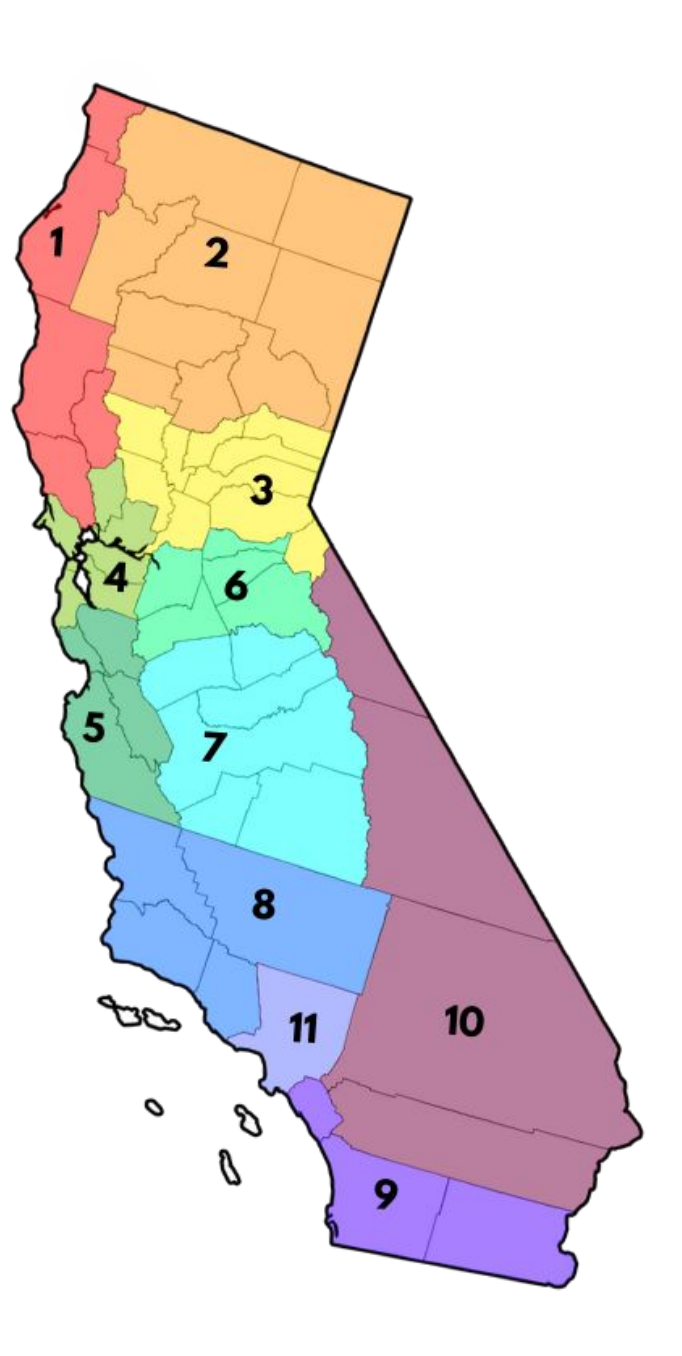

# **ELO-P Plenary**

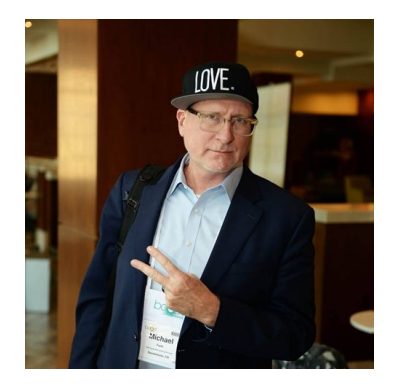

**Michael Funk** Director, Expanded Learning Division, CDE

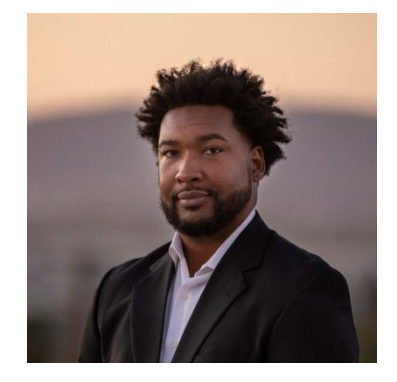

**Sterling Williams** Contract Monitor, Expanded Learning Division, CDE

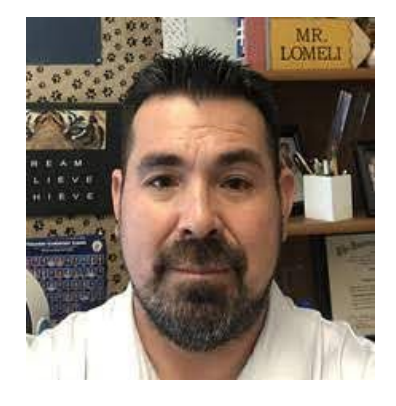

**Tony Lomeli** Student Support Services, Modesto City Schools

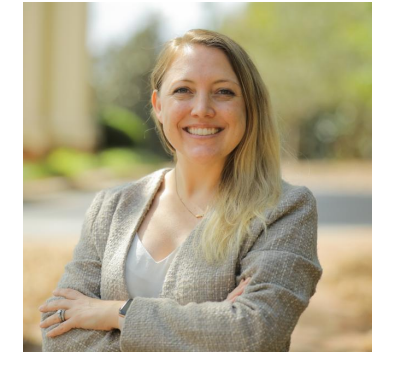

**Heather Williams**

Director, Policy & Outreach, California AfterSchool Network

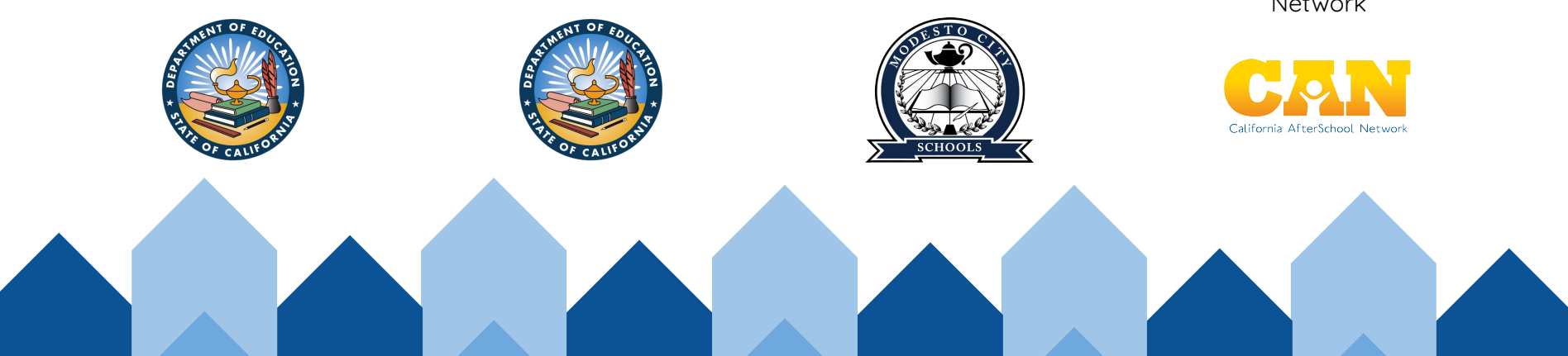

## **Transition to Breakout Spaces**

75 minutes

- **Room 1:** Brand New to Expanded Learning
- **Room 2: Jumpstart Your ELO-P Planning with ELO-P, ASES** and 21st CCLC Essentials
- **Room 3:** Innovative Practices: Integrating Multiple Funding Sources to Support the Whole Child
- **Room 4: Summer & Non-School Days**
- **Room 5:** Emerging Strategies to Grow the Expanded Learning Workforce
- **● Room 6:** Supporting Smalls/Rurals & Small Apportionments
- **Room 7: Planning 201 Growing From ASES/21st CCLC to** a Comprehensive Programs
- **Room 8:** Centering Authentic Youth Voice and Leadership
- **Room 9:** Open Space with Tony & Friends

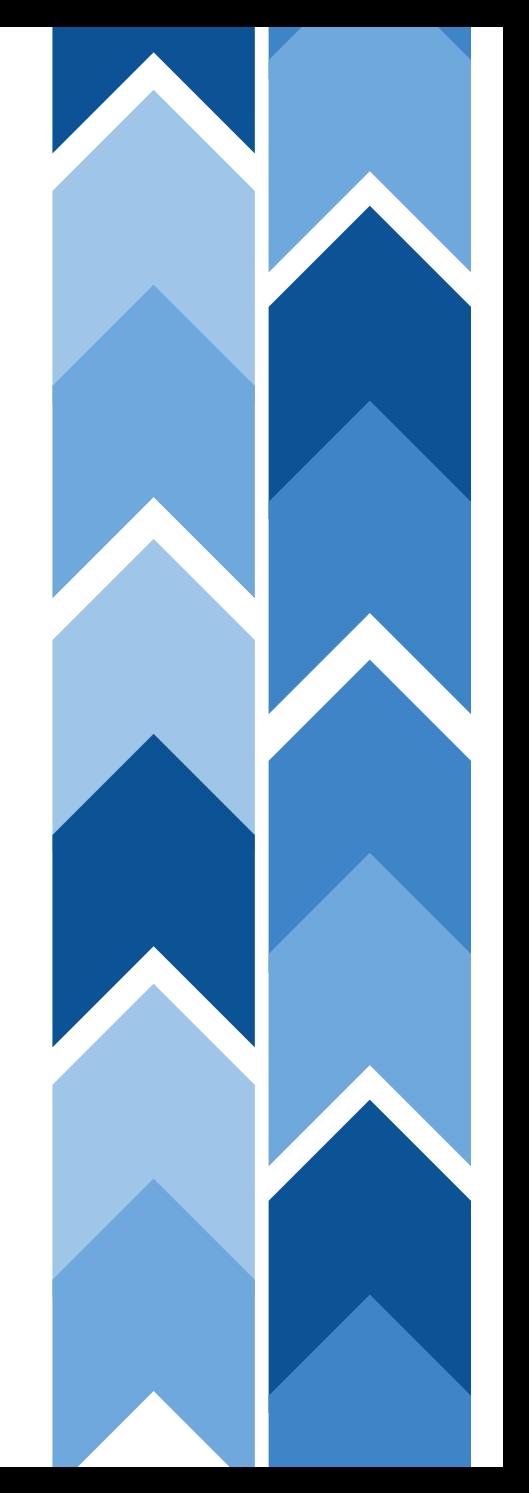

## **Ways to Join the Breakout Rooms**

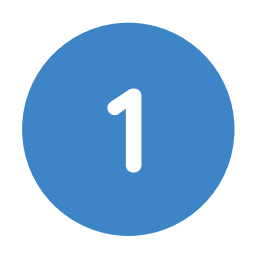

- 1. Using the Zoom Control Bar, at the bottom of your window, click on **Breakout Rooms.** This will display the list of breakout rooms.
- 2. Then, select the breakout room you would like to join.

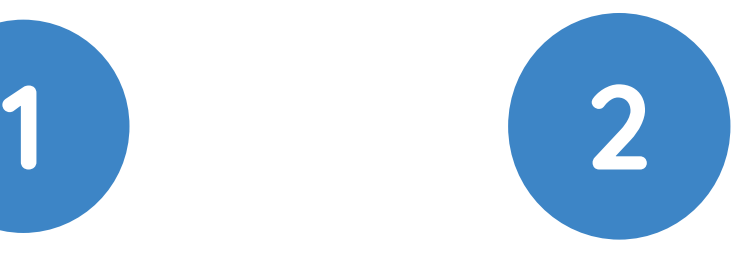

- 1. Rename yourself with the room you want to go to, and we will assign you to the breakout room.
- 2. In the **"Participants"** list on the right side of the Zoom window, hover over your name and click on the **"Rename"** button

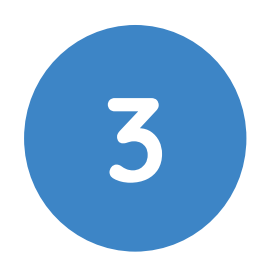

If you can't do either steps 1 or 2, we can support you.

We will help you get to a breakout room asap!

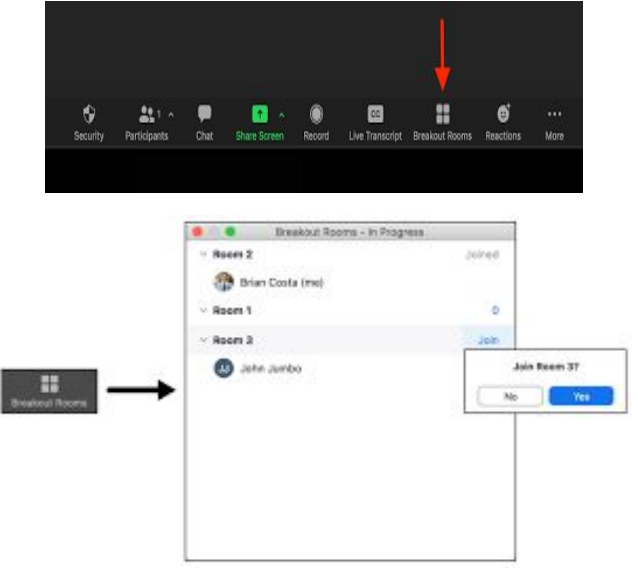

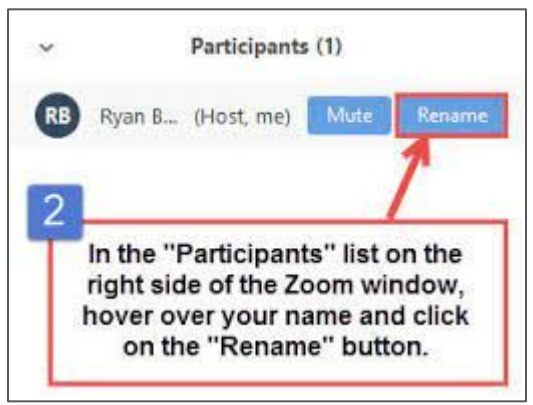

## **Transition to Breakout Spaces**

75 minutes

- **Room 1:** Brand New to Expanded Learning
- **Room 2: Jumpstart Your ELO-P Planning with ELO-P, ASES** and 21st CCLC Essentials
- **Room 3:** Innovative Practices: Integrating Multiple Funding Sources to Support the Whole Child
- **Room 4: Summer & Non-School Days**
- **Room 5:** Emerging Strategies to Grow the Expanded Learning Workforce
- **● Room 6:** Supporting Smalls/Rurals & Small Apportionments
- **Room 7: CQI Your Expanded Learning Program**
- **Room 8:** Centering Authentic Youth Voice and Leadership
- **Room 9:** Open Space with Tony & Friends

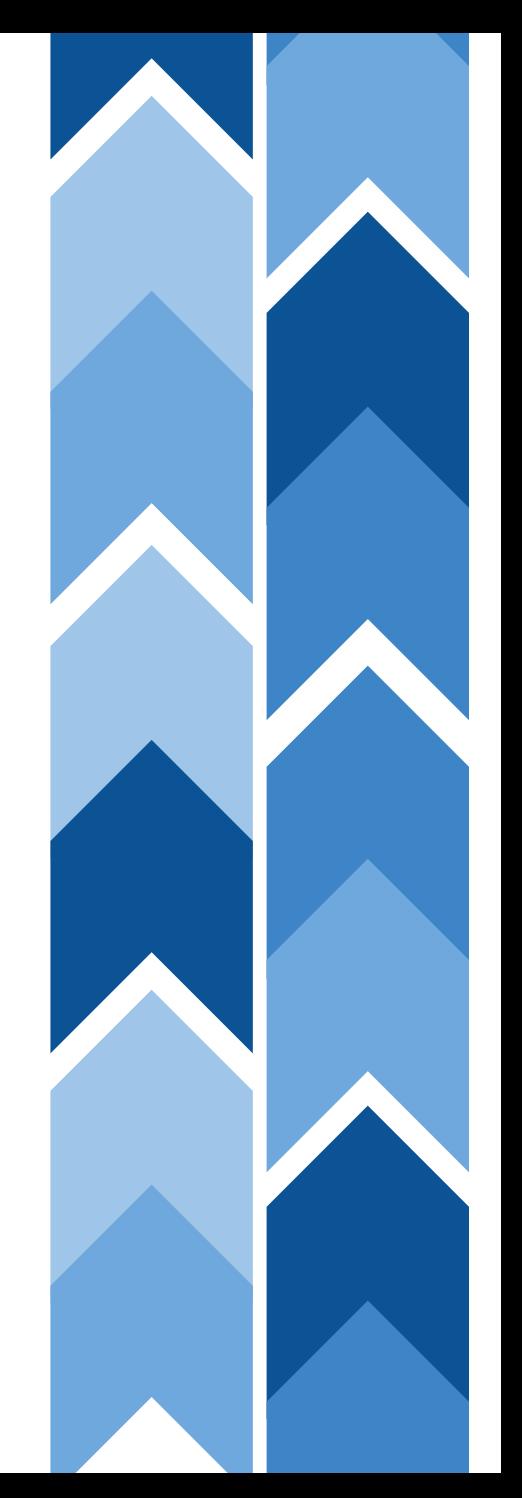

## **We're here to support YOU!**

**Contact the System of Support for Expanded Learning:**

**[bit.ly/SSELcontact](https://bit.ly/SSELcontact)**

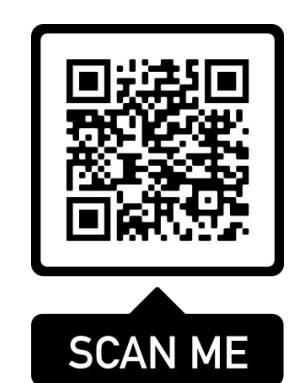

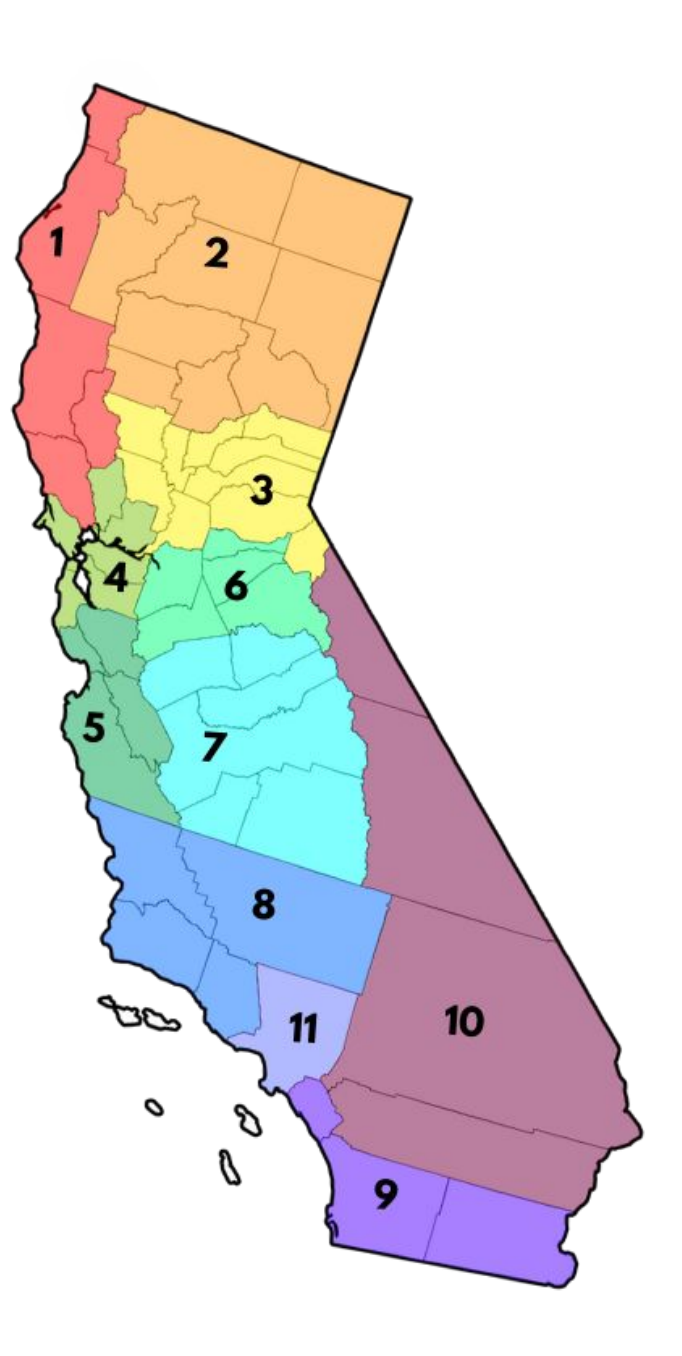

YOU ARE INVITED TO...

ELO-P Office Hours

**SELECT FRIDAYS, 12:00 - 1:30 PM** DEC 16, 2022 - MAR 10, 2023

#### Schedule:

- . 12:00 pm- 12:30 pm: ELO-P Latest Developments
- . 12:30 pm- 1:30 pm: Q&A, Discussion, and Promising Practices

#### Register in advance for each meeting!

Office Hours require advance registration (with a meeting cap to keep the space small enough for discussion).

Co-Hosted by members of the System of Support for Expanded Learning (SSEL)

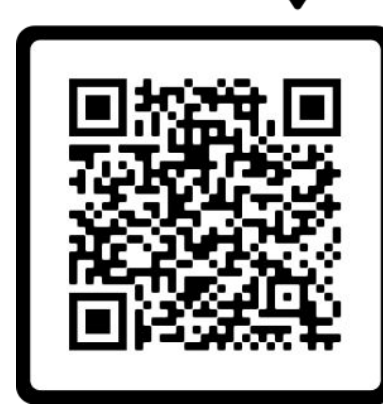

**SCAN ME** 

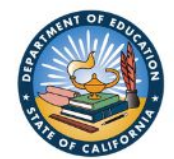

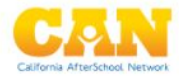

CONNECT. CONVENE. INSPIRI

# **Closing Reflection**

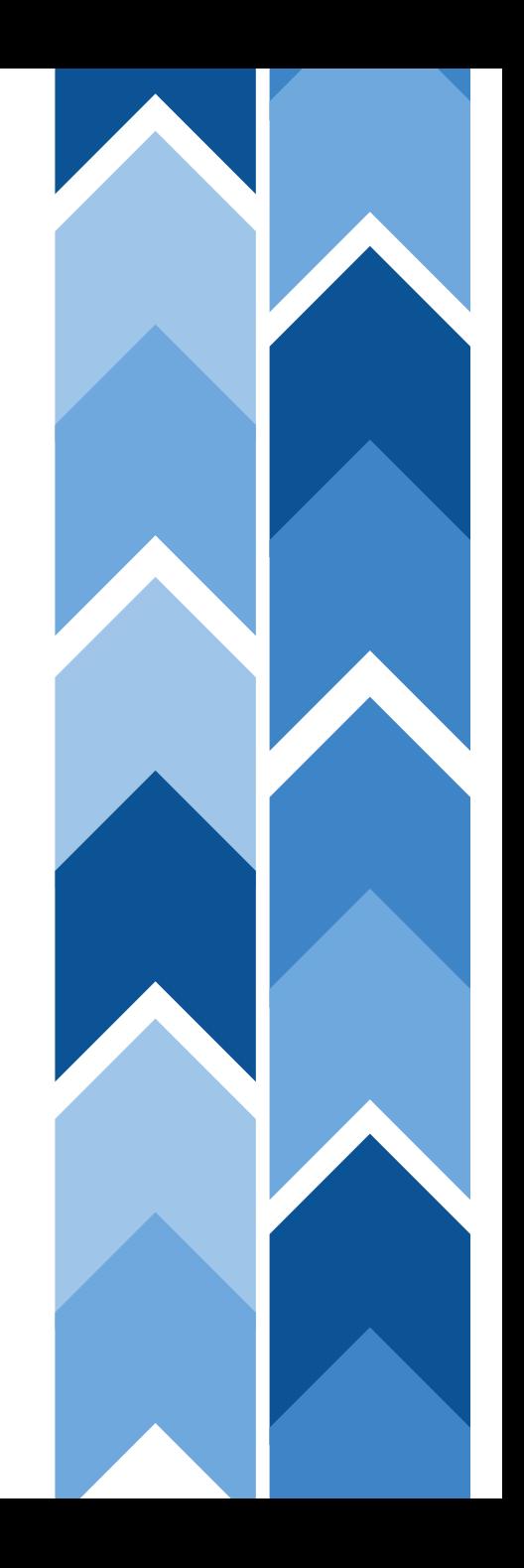

## **Updated COVID-19 Booster Information**

Why Boosters Matter:

- The [updated booster](https://drive.google.com/drive/folders/1y4VCeLA2ubfPOri73XwOMRF_GF6WxaL7) **increases** immunity against the newer Omicron variants, which account for most current cases, as well as prior strains.
- COVID-19 vaccines and boosters are **safe and protect** against severe illnesses, hospitalizations, long COVID, and death.
- As Omicron variants keep emerging, the updated booster dose is an **important tool to protect us** as it includes the dominant strains now.

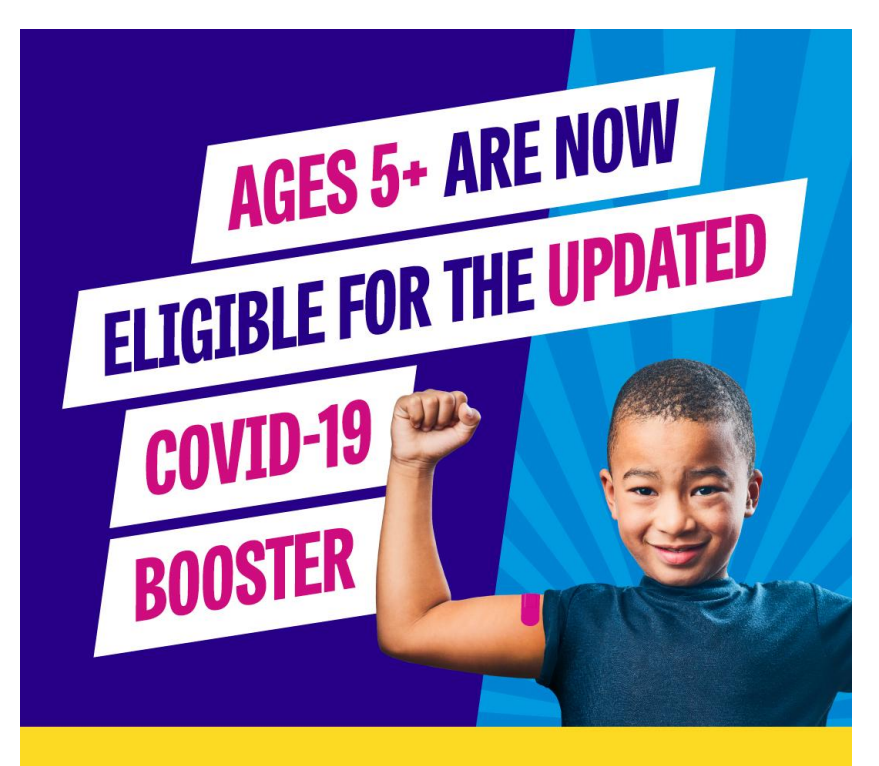

### **Find a booster near you at MyTurn.ca.gov**

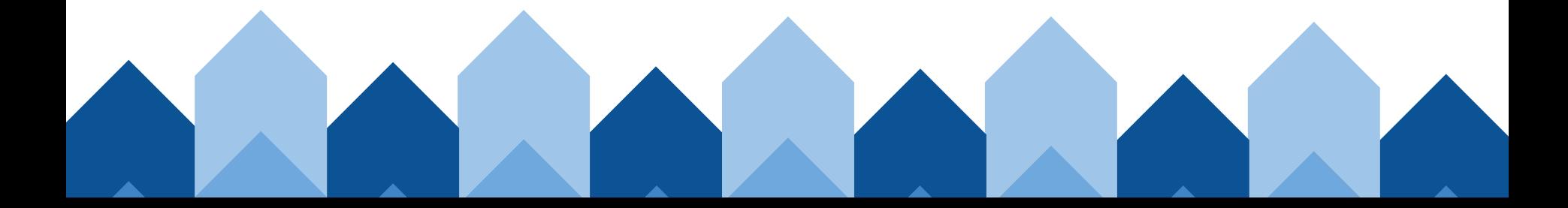

# Your Feedback is Important to Us!

## tinyurl.com/yc2k5rvt

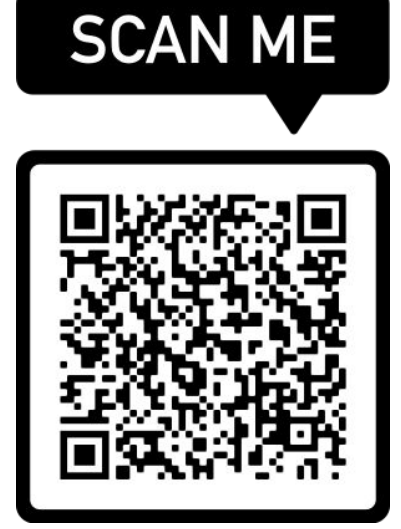

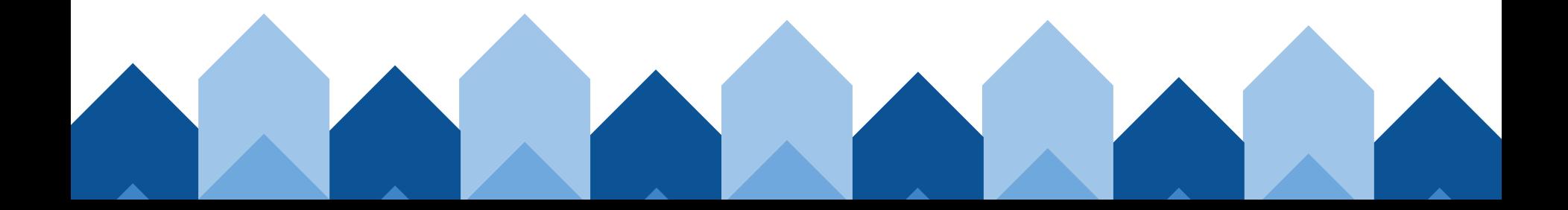

**Connect with us!**

**Join our listserv!**

**bit.ly/ CANlistserv** **Meet the CAN team: <https://bit.ly/CANteam>**

**Explore our latest resources: [https://linktr.ee/CaliforniaAfterschoo](https://linktr.ee/CaliforniaAfterschoolNetwork) [lNetwork](https://linktr.ee/CaliforniaAfterschoolNetwork)**

**Contact the System of Support for Expanded Learning: <https://bit.ly/SSELcontact>**

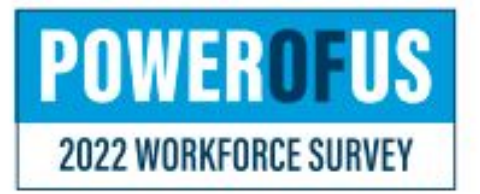

## Calling All Youth Serving Professionals!

We see YOU. We celebrate YOU. We want to know YOUR story.

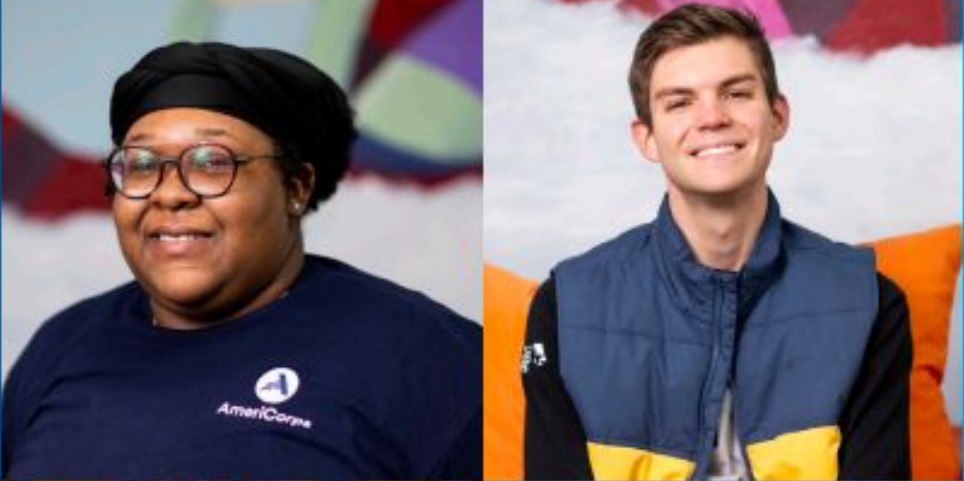

Take the survey.

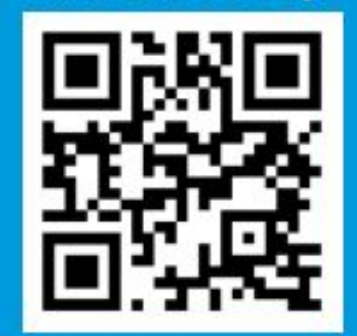

powerofussurvey.org

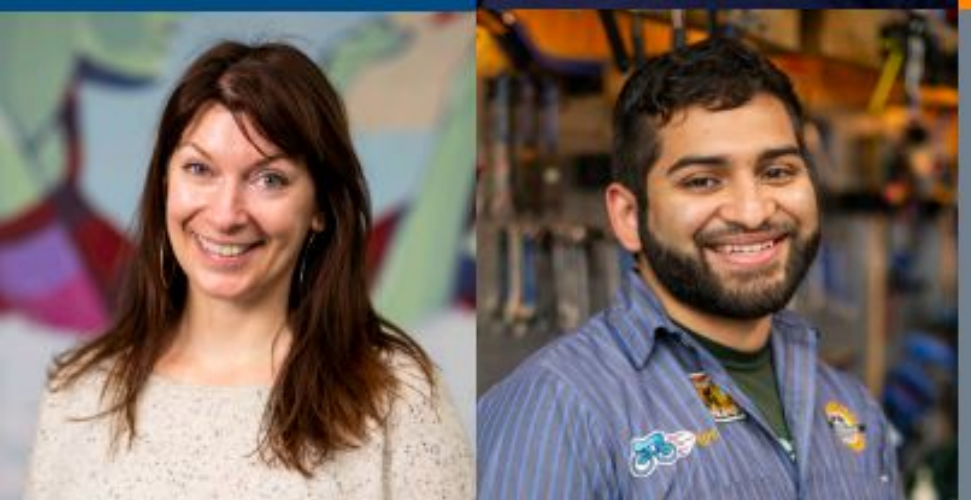

We know the power of YOU is power for YOUTH.

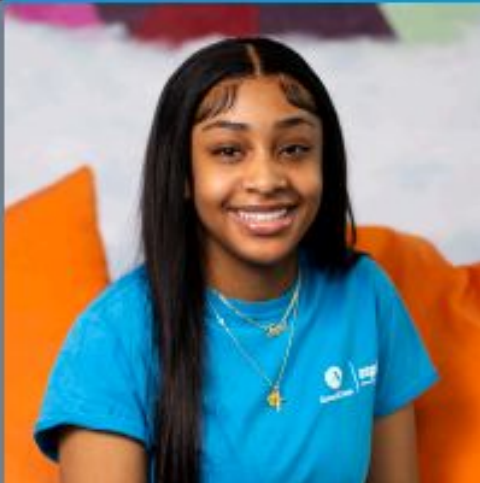

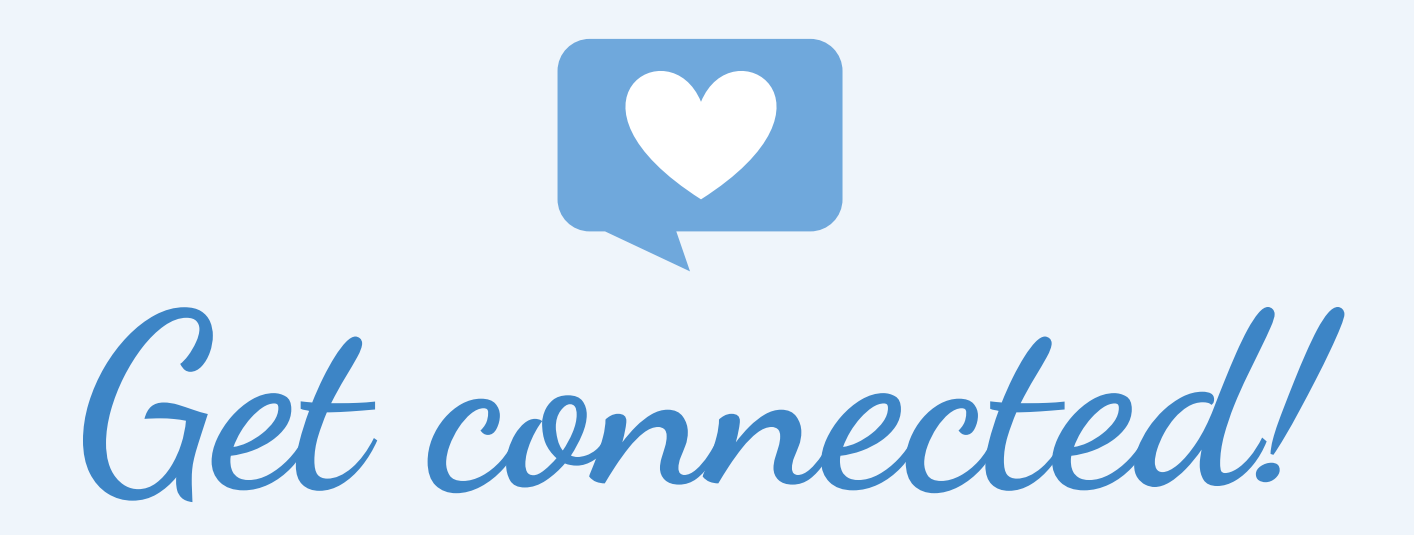

Post on social media and use the hashtag:

## #CaELOProgram

**Thank you!**

**Planning Team**

### **Keynote Speakers & Workshop Presenters**

**Educators & Education Partners**

**And most importantly our students, families, and community members!**

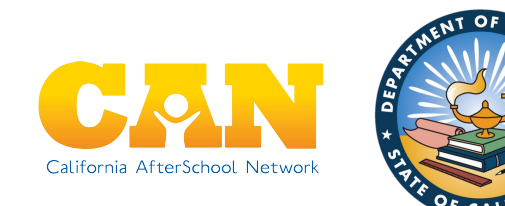

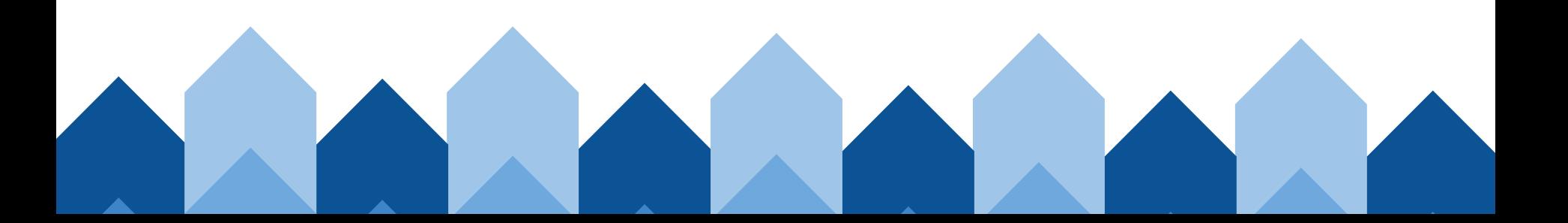

## **Ways to Join the Breakout Rooms**

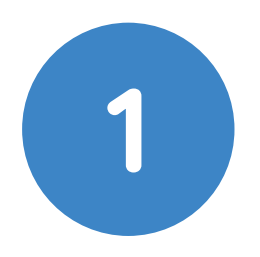

- 1. Using the Zoom Control Bar, at the bottom of your window, click on **Breakout Rooms.** This will display the list of breakout rooms.
- 2. Then, select the breakout room you would like to join.

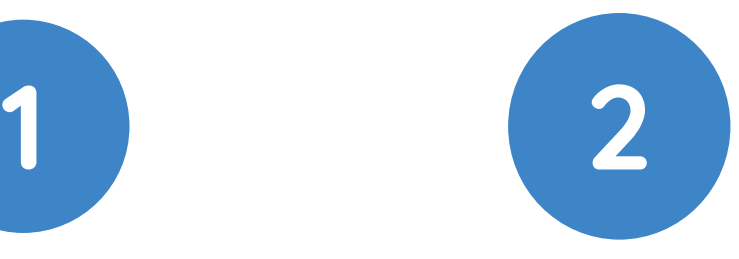

- 1. Rename yourself with the room you want to go to, and we will assign you to the breakout room.
- 2. In the **"Participants"** list on the right side of the Zoom window, hover over your name and click on the **"Rename"** button

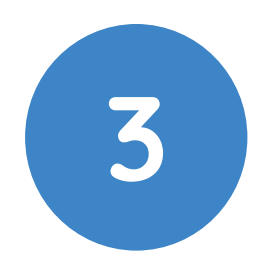

If you can't do either steps 1 or 2, we can support you.

We will help you get to a breakout room asap!

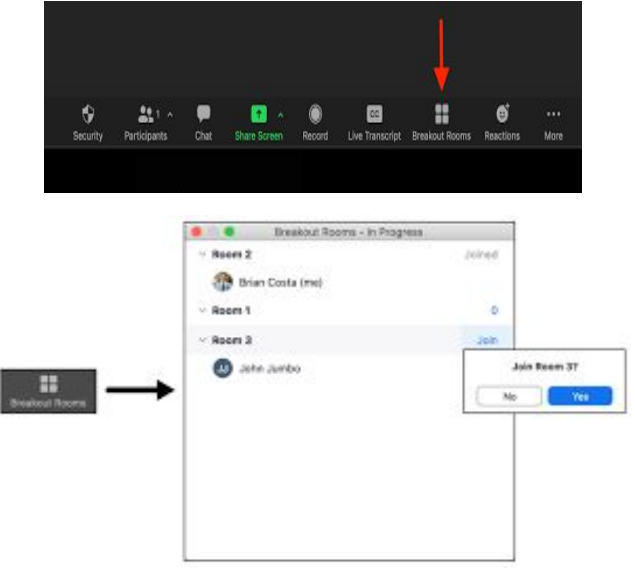

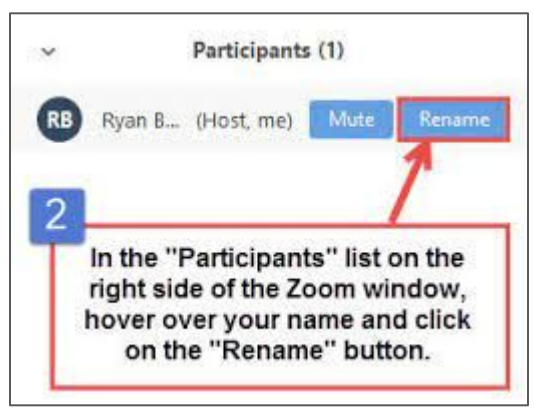

### **Transition to Regional Breakouts**

### **● Room 1: Regions 1 + 2**

- 1: Del Norte, Humboldt, Lake, Mendocino, and Sonoma
- 2: Butte, Glenn, Lassen, Modoc, Plumas, Shasta, Siskiyou, Tehama, and Trinity
- **Room 2: Region 3** (Alpine, Colusa, El Dorado, Nevada, Placer, Sacramento, Sierra, Sutter, Yolo, and Yuba)
- **● Room 3: Regions 4 + 5**
	- 4: Alameda, Contra Costa, Marin, Napa, San Francisco, San Mateo, and Solano
	- 5: Monterey, San Benito, Santa Clara, and Santa Cruz
- **● Room 4: Regions 6 + 7**
	- 6: Amador, Calaveras, San Joaquin, Stanislaus, and Tuolumne
	- 7: Fresno, Kings, Madera, Mariposa, Merced, and Tulare
- **Room 5: Region 8** (Kern, San Luis Obispo, Santa Barbara, and Ventura)
- **● Room 6: Region 9, Imperial**
- **● Room 7: Region 9, Orange**
- **● Room 8: Region 9, San Diego**
- **Room 9: Region 10** (Inyo, Mono, Riverside, and San Bernardino)
- **● Room 10: Region 11, Los Angeles**

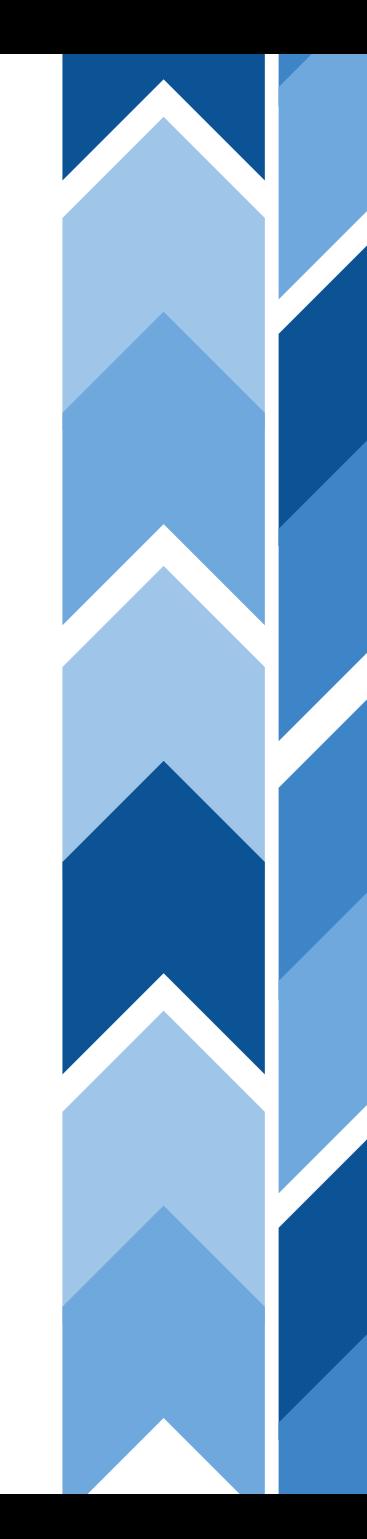